# Surveys – Covid-19 symptoms screening

REACH has designed a new module called REACH Surveys to help schools stay on top of their COVID-19 response.

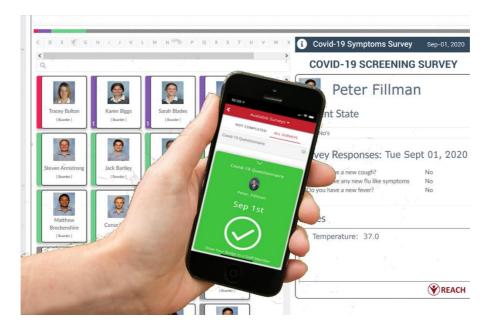

### Overview

REACH Surveys allow schools to send out a daily screening survey to students, parents, and staff allowing them to self-identify symptoms of COVID-19.

Features of the Covid-19 Symptoms Screening Survey include

- Create custom questions for your survey
- Dynamic real time results display in a kiosk view dashboard
- Direct communication tools with each survey participant
- Ability to add notes to participant survey results
- Instruct participants on protocols they need to follow based on their survey results
- Alert staff of responses that trigger a need to take action
- Historic reporting of survey results

View a demonstration video of the Covid-19 Symptoms Screening Survey at <a href="https://vimeo.com/453491696">https://vimeo.com/453491696</a>

## **Designing your Survey**

The survey is deigned to capture Yes/No answers that can trigger instruction responses to the survey participant and alert staff when a positive symptoms answer is received.

To create your Covid-19 Symptoms Survey navigate in the menu bar of your REACH portal to Surveys and click Basic Form Management.

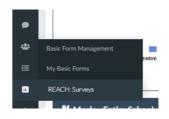

### Set the Form Details

| Automatic Optimize   Construction   Construction   Construct                                                                                                    | $\equiv$ Basic Survey Details           |                                          |                    |                       |        |                          |                          |   |                 |
|----------------------------------------------------------------------------------------------------|-----------------------------------------|------------------------------------------|--------------------|-----------------------|--------|--------------------------|--------------------------|---|-----------------|
| Algorithm of the constraint of the constraint                                                                                                    |                                         |                                          |                    |                       |        |                          |                          |   |                 |
| Control     We can write with a word if the word if the synchese     Control   Control<                                                                                                    |                                         | Jelete                                   |                    |                       |        |                          |                          |   |                 |
|                                                                                                    |                                         | _                                        |                    |                       |        |                          |                          |   |                 |
| Outlow Outlow Out                                                                                                    |                                         |                                          |                    |                       |        | Add Question             |                          |   |                 |
| I and y     I and y                                                                                                    |                                         |                                          |                    |                       |        | Ordinal                  | Question Text            |   | Action          |
| 1 0 0                                                                                                    |                                         |                                          |                    |                       |        |                          |                          |   |                 |
| I maday   I maday                                                                                                    |                                         |                                          |                    |                       |        |                          |                          | 6 |                 |
| I up qui to qui to                                                                                                    |                                         |                                          |                    |                       |        |                          |                          |   |                 |
| is de generito de la de la de                                                                                                    |                                         | Ľ                                        | 2)                 |                       |        | 3                        | Do you have a new fever? |   | 🖻 Edit 📋 Delete |
|                                                                                                    |                                         |                                          |                    |                       |        | List of questions to ask |                          |   |                 |
| Survey   A charley   a convey hor to the the the det a dual dual   A convey hor to the the the det a dual dual   A convey hor to the the det a dual dual   A convey hor to the the det a dual dual   A convey hor to the the det a dual dual   A convey hor to the the det a dual dual   A convey hor to the dual dual dual   A convey hor to the dual   A convey hor to the dual<                                                                                                    |                                         |                                          |                    |                       |        |                          |                          |   |                 |
|                                                                                                    |                                         |                                          |                    |                       |        |                          |                          |   |                 |
| Yrs 3   to be sourcey, bee for the lettered at adjence?   Audientor   Administrator, Bander, Dand Aloir   Administrator, Bander, Dand Aloir   Administrator, Bander, Dand Aloir   Audientor   Statemark Tiles   Dorn   Cacle to filter y   Cacle to filter y   Cacle to filter y   Cacle to filter y   Cacle to filter y Cacle to filter y Cacle                                                                                                    | What days of the week should this su    | urvey be available?                      |                    |                       |        |                          |                          |   |                 |
| s dis survey ke for the leatended audence?<br>Audience<br>Animatica Gametic Gameri Office form Advisor<br>We have access to this survey.<br>Studeer Filters<br>Operation to the the y<br>Studeer Filters<br>Operation to the the y<br>Studeer Filters<br>Coups to the filter y<br>Coups to filter by<br>Coups to filter by<br>Coups to filter | Is Active?                              |                                          |                    |                       |        |                          |                          |   |                 |
| s dis survey ke for the leatended audence?<br>Audience<br>Animatica Gametic Gameri Office form Advisor<br>We have access to this survey.<br>Studeer Filters<br>Operation to the the y<br>Studeer Filters<br>Operation to the the y<br>Studeer Filters<br>Coups to the filter y<br>Coups to filter by<br>Coups to filter by<br>Coups to filter | Yes                                     |                                          | 3                  |                       | $\sim$ |                          |                          |   |                 |
| Administration Baarder, Dear Will be: Down Adviser Win bus access to this survey? Studen: Terms Down Cade Cade Cade Cade Cade Cade Cade Cade                                                                                                    | is this survey live for the intended au | udience?                                 | •                  |                       |        |                          |                          |   |                 |
| A ba a acces to this survey?   Student Filters   Dorm     Oracle     Nathing Selected     Nathing Selected     Cacle to Miter by     Cacle to Miter by </td <td>Audience</td> <td></td> <td></td> <td></td> <td></td> <td></td> <td></td> <td></td> <td></td>                                                                                                    | Audience                                |                                          |                    |                       |        |                          |                          |   |                 |
| Studer Filters   Dorm Grade Group Location   Nathing Salected Nathing Salected Nathing Salected Nathing Salected   Ourn to filter by Grade to filter by Grade to filter by Location to filter by                                                                                                    | Administrator, Boarder, Dean's Offic    | ice, Dorm Advisor                        | •                  |                       | ~      |                          |                          |   |                 |
| Dame Grade Grage Grage Location   Nathing Selectad Nathing Selectad Nathing Selectad Nathing Selectad   Oran to filter by Grade to filter by Grade to filter by Location to filter by                                                                                                    | Who has access to this survey?          |                                          | 4                  |                       |        |                          |                          |   |                 |
| Nothing Selected     Oran to filter by   Cade to filter by   Cade to filter by   Cade to filter by Croug to filter by Croug to fil                                                                                                    | Student Filters                         |                                          | -                  |                       |        |                          |                          |   |                 |
| Conde to filter by Coup to filter by Leadent to filter by     Read Coup to filter by Coup to filter by     No Image: Coup to filter by   Street Bace Street Street Stree                                                                                                    | Dorm                                    | Grade                                    | Group              | Location              |        |                          |                          |   |                 |
| Include Student's parents?<br>Ves values on the fittered students?<br>Show only parents?<br>No values the fittered students?<br>Show only parents?<br>No values the students?<br>Stude we hide the survey from the fittered students?<br>Survey Preamble<br>Verse take a few minutes to complete the Pre-Arrival Screening COVID19 Survey.<br>Verse take a few minutes to complete the Pre-Arrival Screening COVID19 Survey.                                                                                                    | Nothing Selected 🗸                      | Nothing Selected 🗸 🗸                     | Nothing Selected 🗸 | Nothing Selected      | ~      |                          |                          |   |                 |
| Yes     Boald we include the parents of the filtered students?     Boald we include the parents of the filtered students?     No     No    <                                                                                                    | Dorm to filter by                       | Grade to filter by                       | Group to filter by | Location to filter by |        |                          |                          |   |                 |
| Vs     Show only parents?     No     No      No     No     No     No     No     No     No     No     No     No     No     No     No     No     No                                                                                                    |                                         |                                          |                    |                       |        |                          |                          |   |                 |
| Should we include the parents of the filtered students?<br>No value parents?<br>No value black this survey from the filtered students?<br>Survey Fremabile<br>Very B L B L B L B L B L B L B L B L B B L B B L                                                                                                    |                                         |                                          |                    |                       |        |                          |                          |   |                 |
| Show only parents?<br>No volup parents?<br>Broad we like this survey from the filtered students?<br>Survey Preamble<br>Please take a few minutes to complete the Pre-Arrival Screening COVID19 Survey.<br>10                                                                                                    |                                         | 44 - 1 - 1 - 1 - 1 - 1 - 1 - 1 - 1 - 1 - |                    |                       | ~      |                          |                          |   |                 |
| No v<br>Should we hide this survey from the filtered students?<br>Survey Preamble<br>Please take a few minutes to complete the Pre-Arrival Screening COVID19 Survey.                                                                                                    |                                         | hitered students?                        |                    |                       |        |                          |                          |   |                 |
| Should we hide this survey from the filtered students?<br>Survey Preamble<br>Please take a few minutes to complete the Pre-Arrival Screening COVID19 Survey.                                                                                                    |                                         |                                          |                    |                       |        |                          |                          |   |                 |
| Survey Preamble<br>Prease take a few minutes to complete the Pre-Arrival Screening COVID19 Survey.                                                                                                    |                                         | filmend students?                        |                    |                       | ~      |                          |                          |   |                 |
| Please take a few minutes to complete the Pre-Arrival Screening COVID19 Survey.                                                                                                    |                                         | nitered students:                        |                    |                       |        |                          |                          |   |                 |
| Please take a few minutes to complete the Pre-Arrival Screening COVID19 Survey.                                                                                                    |                                         |                                          |                    |                       |        |                          |                          |   |                 |
| 5                                                                                                    | 🧩 B U 🖉 Lato 🕶                          |                                          | ∞ ⊒ ≔ ≍ <> ?       |                       |        |                          |                          |   |                 |
| Mhat should we introduce the survey with?                                                                                                    | Please take a few minutes to            | complete the Pre-Arrival Screening       | g COVID19 Survey.  |                       |        |                          |                          |   |                 |
| What should we introduce the survey with?                                                                                                    |                                         |                                          | •                  |                       |        |                          |                          |   |                 |
| What should we introduce the survey with?                                                                                                    |                                         |                                          | 5                  |                       |        |                          |                          |   |                 |
| What should we introduce the survey with?                                                                                                    |                                         |                                          |                    |                       |        |                          |                          |   |                 |
| What should we introduce the survey with?                                                                                                    |                                         |                                          |                    |                       |        |                          |                          |   |                 |
|                                                                                                    |                                         |                                          | _                  |                       |        |                          |                          |   |                 |

| 1 | Label         | The title displayed to the audience and users.                                                           |
|---|---------------|----------------------------------------------------------------------------------------------------|
| 2 | Availability  | Set the days of the week that you are expecting responses for.                                           |
| 3 | Is Active?    | Hide or show the survey.                                                                                 |
| 4 | Audience      | Select the user roles in your portal that will be your survey audience (ie: who you want responses from) |
| 5 | Form Preamble | You can introduce the survey with custom information or preamble.                                        |
| 6 | Questions     | Set your survey questions                                                                                |

### Filter participating students

If Students/Boarders are selected in the audience dropdown, you will be prompted with additional options.

- **Student Filters**: You can set filters so only certain dorms, years, groups, and current locations are able to complete the survey.
- Include Student's Parents?: Allow parents to complete the survey on behalf of their child.

Surveys – Covid-19 symptoms screening – 2

### How to create Survey Questions

You can customize your survey questions and you can trigger automatic actions to message users and/or contact staff based on the Yes or No answer received for each question.

|                                                                   | $\otimes$                                                                                                    |
|-------------------------------------------------------------------|----------------------------------------------------------------------------------------------------|
| •                                                                 | ^                                                                                                    |
| 0                                                                 |                                                                                                    |
| 2                                                                 | What to do if answered YES?                                                                                                    |
| -                                                                 | Email someone, display message to user<br>What do we do when this question is answered YES?                                            |
| Do nothing                                                        | Email Someone when answered YES medicalstaff@schoolname.edu                                                                            |
| Do nothing<br>Email someone                                       | Which email address should we email when this question is answered yes?<br>Display Message to User when answered YES                   |
| Display message to user<br>Email someone, display message to user | Please stay in your room and a staff member will contact you shortly. What should we tell the user when this guestion is answered ves? |
|                                                                   | Do nothing Do nothing Email someone Display message to user                                                                            |

Click the Add Question button

| 1 | Question Text     | The question that will be displayed to the audience.              |
|---|-------------------|-------------------------------------------------------------------|
| 2 | Ordinal           | Set where in the order the question will be asked in.             |
| 3 | What to do on Yes | Set the workflow if you want a Yes response to trigger an action. |
| 4 | What to do on No  | Set the workflow if you want a No response to trigger an action.  |

#### Triggered response actions

You can set the following actions to occur based on the Yes or No response to any question.

- **Do nothing**: No workflow will be triggered.
- **Email someone**: Send an email to someone. You can send emails to multiple people by separating emails with a comma.
- **Display message to user**: Define the message displayed to the user in a pop-up when they complete the survey.
- Email someone, display message to user: Triggers both actions when the survey is submitted.

# **Viewing Survey Results**

Survey responses are displayed in a purpose built **People View** dashboard. Go to Dashboards > People View to open the dashboard.

If you do not see People View as a dashboard display option then it needs to activaded in your user accessibility settings. Turn on **MM\_VIS\_DASHBOARDS\_PEOPLEVIEW** in the Dashboards visibility options.

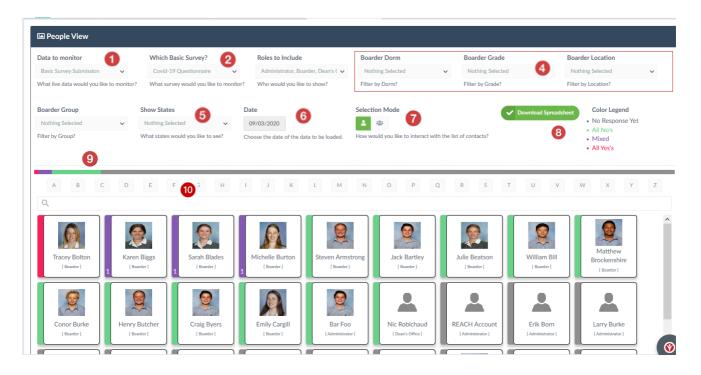

| 1  | Data to monitor    | Select the Basic Survey Questionaire.                                          |
|----|--------------------|--------------------------------------------------------------------------------|
| 2  | Which Survey?      | Select the name of your Survey to view.                                        |
| 3  | Roles to include   | Which Roles to display (Students & Staff roles)                                |
| 4  | Filters            | Filter your students using common student filtering options                    |
| 5  | Show States        | Show the response state (All Yes, All No, Mixed answer)                        |
| 6  | Date               | Date of survey records you want to display                                     |
| 7  | Selection Mode     | Individual or bulk selector mode                                               |
| 8  | Download           | Downloads screen results to spreadsheet                                        |
| 9  | Status metrics bar | The population status is displayed as a `100% horizontal bar                   |
| 10 | Search             | Use the search bar or Alpha quick select options to find an individual rapidly |

Surveys – Covid-19 symptoms screening – 4

### Colour coded response status

Colours on the cards correspond to the responses that the users have submitted.

| Tracey Bolton  | Karen Biggs<br>[Boarder] Steven Armstrong<br>[Boarder] [Boarder]                                                        |
|----------------|----------------------------------------------------------------------------------------------------|
| All YES        | Respondent answered YES to all questions                                                                                |
| Mixed response | Respondent answered YES to some questions.<br>The number of Yes responses is identified by the number in the<br>sidebar |
| All NO         | Respondent answered NO to all questions                                                                                 |
| No Response    | No responses submitted.                                                                                                 |

### Click profile image to expand contact's view

Clicking on any user's card in the People View dashboard will open the details of their response for the relevant survey. From this view there are a number of actions that can be taken whilst looking at their detail view

- 1. **Send Message** send the person a message by email, SMS, Push notification or internal messaging.
- 2. Log notes You can log notes associated with the responses or individual
- 3. **Change State** change the colour of their card by changing their current State. It is important to note that this does not change their responses but allows nurses and administrators to process users that have been checked in person.

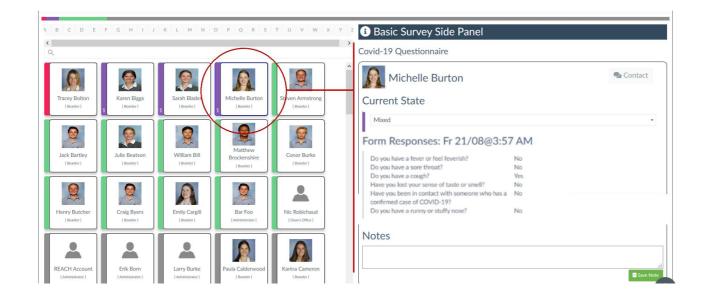

#### Bulk messaging contacts in your view

The Bulk Selector icon allows you to select multiple contacts for bulk messaging. Messaging is one directional alerts that can be sent to the selected contacts.

| Selection Mode                                            | Selection          | on Toggle |          |                   | Quick Message                           |
|-----------------------------------------------------------|--------------------|-----------|----------|-------------------|-----------------------------------------|
| 🔺 😬                                                       | YES                | MIXED     | NO       | NO RESPONSE       | 🗩 Send                                  |
| How would you like to interact with the list of contacts? | How wo<br>of conta |           | to inter | act with the list | Send the selected contacts<br>a message |

When switching the Selection Mode to Bulk a selection toggle and messaging options appears as part of your selection options.

From the filtered view that is currently showing on your screen you can bulk select any status of user based on their responses to your survey (All Yes, All No, Mixed response or No Response).

Once you have selected the groujp of contact that you want to message clicking on the Message icon will open up the Messaging dialogue where you can message the selected contact by Email, SMS, Push notification or Internal message.

| Quick Message |     |        | 8                 |
|---------------|-----|--------|-------------------|
| Message       |     |        |                   |
|               |     |        |                   |
|               |     |        | .i                |
| Channel       | SMS |        | Internal          |
|               |     | L POSH |                   |
|               |     |        | Send Now X Cancel |

# **Responding to Surveys**

You can invite students, staff or parents to complete your survey questions and they can access the survey to submit their answers by logging in to REACH on either the web portal or mobile app.

If there is a survey open for a response, you will see a pop-up notification when you first log into the REACH app.

### Completing surveys on web portal

- Log in to your school's REACH portal using hyour username and password.
- Access the Surveys menu item in the left side menu. The number being displayed represents the number of surveys that are available for you to complete
- Select from the list of surveys that are available for to complete

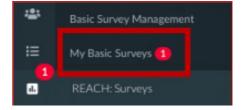

| Show 10        | - entries              | Search:                                                           |
|----------------|------------------------|-------------------------------------------------------------------|
| SurveyID       | Label 👫                | DOW Available                                                     |
| 1              | Covid-19 Questionnaire | Sunday, Monday, Tuesday, Wednesday,<br>Thursday, Friday, Saturday |
| Showing 1 to 1 | of 1 entries           | Previous 1 Next                                                   |

• Open the survey that you wish to complete

| i≣ My | Basic Surveys: Covid-19 Questionnaire                                      |   |
|-------|----------------------------------------------------------------------------|---|
| Pleas | e take a few minutes to complete the Pre-Arrival Screening COVID19 Survey. |   |
| Q. 1  | Do you have a new cough?                                                   |   |
|       | No                                                                         | ~ |
| Q. 2  | Do you have any new flu like symptoms                                      |   |
|       | No                                                                         | ~ |
| Q. 3  | Do you have a new fever?                                                   |   |
|       | No                                                                         | ~ |
|       |                                                                            |   |

### Completing surveys on mobile app

Survey forms ready for completion are available for users when they log into the mobile app. Access to Surveys for students and parents is via the My Surveys icon on their mobile app home screen.

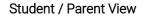

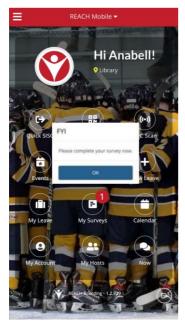

Staff View

| USA R3NA                   | ×                            |
|----------------------------|------------------------------|
| Help                       |                              |
| 🗈 Dashboards               | 0 <sup>0</sup>               |
| €→ SISO                    | APPROVED LEAVE               |
| 💼 Leave Management         | 0                            |
| -<br>E Rollcall Management | •                            |
| 🕈 Pastoral Management      | •                            |
| 📢 Staff                    | •                            |
|                            |                              |
|                            |                              |
|                            |                              |
| • Surveys                  |                              |
| Communications             | •                            |
|                            | nter<br>Library<br>Starbucks |
|                            | ACH Event                    |

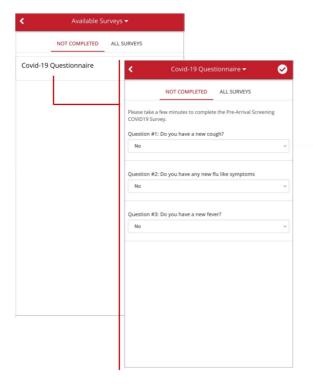

When selecting the Surveys option from the menu items available the app will display all of the surveys that are available for that user to complete. Selecting the relevant survey will open the survey questions for completion.

Users are provided with a daily status record on their phone app which can be used as a visual pass.

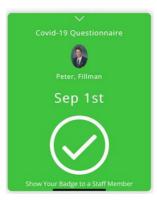

Surveys – Covid-19 symptoms screening – 8

# FAQs

### Am I going to get a separate email for each user?

Yes, if you set up the questions to email someone on both a YES and NO response. You will only get one email per user. The email will condense all the responses that you were set to be notified of. If a question is missing, check that you were correctly set to be notified of that response.

### How do I create an account that can ONLY respond to surveys?

- 1. Navigate to System Configuration > Infinity.
- 2. Create a new Base Security.
- 3. Click Permissions on the left and open the Dashboards settings.
- 4. Turn off all permissions except **MM\_VIS\_HELP** under the Help settings and **MM\_VIS\_DASHBOARDS\_METRICS** under the Dashboards settings.

#### How do I prevent unauthorized staff from viewing the results of the survey?

- 1. Navigate to System Configuration > Infinity.
- 2. Select the Role you would like to modify.
- 3. Click Permissions on the left and open the Dashboards settings.
- 4. Turn off MM\_VIS\_DASHBOARDS\_PEOPLEVIEW

# Staff members can't see the Staff section in the sidebar of the mobile app. How do I enable it?

Selection Toggle

- 1. Navigate to System Configuration > Infinity.
- 2. Select the Role you would like to modify.
- 3. Click Permissions on the left and open the Staff settings
- 4. Turn on MM\_VIS\_STAFF

### How do I send a reminder to complete the survey?

#### Selection Mode

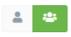

How would you like to interact with the list of contacts?

| YES    | MIXED         | NO       | NO RESPONSE            |
|--------|---------------|----------|------------------------|
| How wo | ould you like | to inter | act with the list of c |

Toggle Bulk Selection Mode and select the users you would like to message. You can quickly select all users in a particular state by clicking a state in the Selection Toggle.

Click the Quick Message button and type the message you would like to send. You can choose the method with which to send the message:

- Email: Send the user an email
- SMS: Send the user a text message
- **PUSH**: Send the user a push notification to their mobile device.
- Internal: Use REACH's internal messaging system. \*\*Deprecated\*\*

| Quick Message |      | 8                 |
|---------------|------|-------------------|
| Message       |      |                   |
|               |      |                   |
|               |      |                   |
| Channel       |      | h                 |
| 🗆 Email       | PUSH | Internal          |
|               |      | Send Now X Cancel |

Surveys - Covid-19 symptoms screening - 9